## **Mockup Kaos Photoshop Free Download ^HOT^**

Installing Adobe Photoshop and then cracking it is easy and simple. The first step is to download and install the Adobe Photoshop software on your computer. Then, you need to locate the installation.exe file and run it. First, you'll need to download the software you want to install. For Adobe Photoshop, you can download the software from the website. Next, once the software is downloaded, open the installation.exe file and follow the onscreen instructions to install the software on your computer. Once the installation is complete, you need to locate the patch file and copy it to your computer. The patch file should be available online, and it is used to patch the software. Then, run the patch file and follow the instructions on the screen to patch the software. Once the patching process is complete, you have successfully installed and cracked Adobe Photoshop!

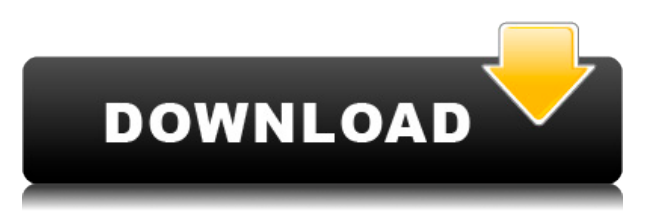

Photoshop's "adjustments" – levels, curves, noise reduction and local adjustments – need to be perfected. With its new sliders, it should be as simple as moving a handle. But there are too many problems. Sure, there are new, neat features like Live Sharpen, but occasionally the sharpening and noise reduction get mixed up and you have to do the work all over again. And that's after you've applied a ton of exposure settings or that you've adjusted tone curve curves and saved, then have to restart. I feel like I'm in a round room that I have to navigate constantly because the buttons aren't in the right place. It is annoying, to say the least. If there's one feature that you need to have in a photo editor, editing RAW photos without a timeline is it. But Photoshop does not have a timeline. Adobe is finally incorporating a timeline into Photoshop CC, but it is a poor simplification to the original and so limited in functionality. The review of Photoshop CC 2017 is not complete without a how-to. Creative Cloud offers Photoshop on two platforms — Mac and Windows, with PS being available on the web for business use. Adobe just recently made its subscription pricing model more flexible with an interesting line between one-time and monthly. Subscribe to Photoshop or CC now offers a 30-day free trial option. This allows you to compute the pricing for a one-time or monthly fee using an automatic monthly payment option. Photoshop certainly isn't cheap, but a subscription model can help ensure profit.

## **Download free Adobe Photoshop 2022 ()Registration Code PC/Windows 2022**

Everything from sharpening to cropping to adding vignetting, or darkening the corners of a photo, is a potent tool you can use to develop a better image. Another option is to select an object in a photo (such as a tree, building, or car) and simply take it out. This is called **tracing**: that is, taking an object that's in front of the main subject of the photo and replacing it by turning the photo black. If you're learning Photo Editing, you might be wondering how exactly you use this tool. And there are many different ways the tools in Photoshop can be used. You can flip between projects in a gallery and play with different design elements. You can crop a photo of a person to remove their shirt or add the person's face to the background. Or you can use a tool called **Clone Stamp**, which is a drawing tool like those in other photo editing apps, to clone a person's face from one photo into another. After you've replaced that face in the other photo, you can play with your new image and see how it looks, and then you can repeat the process for other existing objects in your photo. That's the core of Photo Editing: working with the pixels—with little black circles that make the picture perfect. And depending on your preferences and skills, you might decide to skip one or two of those steps in Photo Editing. One thing to keep in mind as you start Photo Editing: Some people can select different tools, such as the Clone Stamp, the Lens Blur, or the one that fills in missing colors, and immediately achieve the results they want. Their stubborn persistence and talent for working with the tools end up yielding a work of art. Many others might use the same tools, but end up with something bland and distant from the image they want to create. e3d0a04c9c

## **Adobe Photoshop 2022 ()License Keygen {{ updAte }} 2023**

Adobe becomes the first vendor to demonstrate Adobe Sensei, a new breakthrough AI product that automates the work of image recognition and suggested features. With Adobe Sensei for Photoshop and Live, users applying spot edits to images receive a real time preview of the effects as they're applied. The product becomes an exciting new image editing feature for photographers, but the new technology gives users much more flexibility than just replacing stock text. For example, with Adobe Live, the first time you use a tool on an image, the application adds those features as suggested edits. The product uses AI to expand the Express function, a power-user feature included in Adobe's consumer photo editor, but only if the tool is able to identify a model. As a result, the assistant gets better at anticipating which elements you'd like to alter or replace. Adobe Sensei for Photoshop will appear as an update for professional customers when it becomes available in fall 2019. Adobe has also introduced new directions in perspective and lighting for incamera image editing. First, users have the ability to alter perspective and lighting in real-time using new in-camera LUTs. Second, Adobe's new in-camera creatives work platform powers a new workflow of delivering high-fidelity images with a processing pipeline that optimizes output on the fly. Third, the adaptable new workflow enables in-camera creative assets to be shared with creative teams on any device. Now, designers can easily create portraits and lighting by painting on a 4K screen that they can see from the camera. Photoshop now supports in- camera lighting , enabling designers to place light sources on virtual canvas in front of the surface of the subject. Additionally, they can use a choice of defaults and can paint custom instruments onto a userspecified surface.

download mockup in photoshop photoshop glass mockup free download download photoshop mockup file free download photoshop mockup file download apk photoshop mod for pc download adobe photoshop mix pro apk photoshop business card mockup free download light brush photoshop free download download mockup poster photoshop adobe photoshop lightroom cs3 free download

No matter how many versions and whatever new feature Adobe may introduce with Photoshop, there were few tools that were tested with time and remained sturdy and highly important in the chronicles of development. They define the importance of Photoshop and cope up with changes in the technological world. Designers love to work on these tools, regardless of the way they put them to use in correcting images or designing a brochure, website or even a mobile application. The list of top ten tools and features are proved as the best of Photoshop. While it doesn't yet include all of Photoshop's features, you will see many of the most powerful and popular Photoshop industry-leading selection features in Photoshop on the web, including Object Selection, Remove Background, Adobe Camera Raw's image adjustments, and Content-Aware Fill. There are plenty of capabilities to enable you to make your images look better, remove unwanted items from your images, and composite photos together to create the innovative outputs that only Photoshop can deliver. Photoshop is part of the Adobe Creative Cloud, which includes other popular tools such as Adobe Illustrator, Photoshop Lightroom and Adobe Dreamweaver. Photoshop Creative Cloud allows users to work on image and graphic content from anywhere. The newest edition of

Photoshop updated copy-paste support from Illustrator to Photoshop, making it easier to move text layers and other typographic properties. Adobe has also improved the quality along edges in objects in its Sky Replacement feature. More enhancements include the addition of multithreaded and GPU compositing options for faster performance, the ability to search cloud documents in recents and improvements in Photoshop's saving preferences.

Composition Tools:

With Photoshop, you get the option to place another object or import the image in the tool box to put the object in the selected area. In addition, the user-friendly interface of Photoshop enables Cropping Tool and another tool to use the most effective tools in Photoshop to achieve the desired outcome. Camera Tools:

Adobe Photoshop application has the tools that enable the user to adjust the camera settings and post-processing effects such as movie effects, sharpening tools , and Monochrome Conversion. These tools help you to manipulate photographs to give them different alignments, adjustments and finish. The best part about working with Photoshop is that every tool can work as a standalone platform. Who doesn't have a dream to make their own graphics? With Photoshop, you can edit, create, and handle your images with great quality. Whatever is your area of interest, Photoshop has a tool for it. Here are the tools that enable Photoshop to work as a great graphic editing tool. The addition of filters powered by MLUU can increase productivity and even quality while reducing the effort of designing. Adobe has recently introduced several MLUU powered filters such as the Luxel super-sampling (SSR), Pixelate, Geo-tag, Pixel Miser, Saturation, Color lifts, Screen shot, and Content Aware fill. The appearance of the Dialogs is being tweaked to give them a more modern look. Depending on the Action, there can be localized help content, dialog boxes, tooltips and more. The Select tool can now be seamlessly integrated into Photoshop for the creation of Snaps and Video.

<https://soundcloud.com/herckgaielo/download-shin-chan-full-movie-in-tamil> <https://soundcloud.com/kirillid3go/quite-imposing-plus-3-crack-mac> <https://soundcloud.com/planiddesli1987/lindhe-periodontologia-5ta-edicion-pdf-30> <https://soundcloud.com/ditsiedieylav/libro-sietecolores-jordi-sierra-pdf-158> <https://soundcloud.com/tankalili1981/mini-k-bar-flybarless-software-download> <https://soundcloud.com/tabshiiokwao/dreamcast-bios-dc-boot-bin-dc-flash-bin> [https://soundcloud.com/guivorsuca1988/microsoft-office-collection-20032007201020132016-pre-crac](https://soundcloud.com/guivorsuca1988/microsoft-office-collection-20032007201020132016-pre-cracked) [ked](https://soundcloud.com/guivorsuca1988/microsoft-office-collection-20032007201020132016-pre-cracked) <https://soundcloud.com/antisdispna1977/ragnarok-guild-emblems-download> <https://soundcloud.com/fetehiboiboq/adobe-acrobat-xi-pro-1109-mult> <https://soundcloud.com/apsaytolucab/patched-all-reflexive-arcade-games-patcher-by-chattchitto> <https://soundcloud.com/shyshyboru2/film-impact-transition-pack-1-for-adobe-premiere>

Going back to the early versions of Photoshop for the Web, psPad and psWebsync are comparable with Photoshop Elements and our own Editors' Choice winner, Lightroom. A downside of these web-based applications is they require a plugin, so your computer needs to support Web plugins to streamline editing. Lightroom is a bit different in that it can be used without plugins, in which case it's significantly faster when using a Photoshop or Elements plug-free workflow. Photoshop on the web is a more robust tool experience than with the psPad and psWebsync. We've put the newer Photoshop Elements on the web to see what it brings in terms of new editing features.

Elements 1.0 had many of the same features as the desktop version of Photoshop. It would be fair to say the following four features - and their web-based successors - have made a major impression on photo-editing software. Dynamic Web Filters is a technology the company described as one of the biggest innovations in Photoshop in the last decade. It allows Adobe to create filters in CS5 that get applied to an image. These features are a great way to make your images look like they just jumped out of the digital camera. Adobe's camera and photo filters are much more limited than the version of Photoshop Elements for the web. The advantage of the older editor is that you can turn off filters, so as not to affect your output. The adaptive filters are a wonderful way to jazz up your photos without sacrificing detail and make your photos look like they just popped out of a digital camera.

**Image sequences:** Users can easily create a sequence of images. Touching the image you want to create a sequence with, a timeline bar appears on the left side of the image. By pressing the time bar, the current time, in seconds, in the timeline is shown. **Tracing:** Users can make simple or complex drawings in layers or images and then trace over them using the tracing tool. Layer masks, which allow transparent areas to be visible or hidden from an image, are used to easily erase areas without affecting the rest of the content. **Image adjustments:** Clicking a layer thumbnail opens a layer context menu, which provides three categories of tools for performing editing tasks. Photoshop Elements provides a small set of adjustments tools for basic adjustments, including Brightness/Contrast, Hue/Saturation, Levels, and Curves. With the new features, there are also new capabilities, improvements, and the new features of Photoshop. These features include for example masks, editing the darkest shadows, making organizations, vectors in Photoshop, adding 3D illusions in Photoshop and many others. Photoshop 2018 gives a new feature for manipulating the multitrack audio in Photoshop editing. Also it has the features for creating and editing the 3D graphics in Photoshop. For creating 3D illustrations, you can use this software. The user interface is user friendly. In this editing application, you can create and edit images quickly. There are some websites, which present some simple tutorials to learn Photoshop in a short time.Phutonsoft has compiled a list of new features of Photoshop and we provided these new features in detail. If you want to see all the new features of Photoshop, then please read the list of new features below.